# **Student Requests**

The Student Requests screen allows administrators to add course requests for students for the next school year. When running the Scheduler, student requests are used to schedule students into courses. Students can also be auto-scheduled on an individual basis directly from the Student Requests screen.

### Adding Requests Using the Quick List

The Quick List is organized by graduation subject (if graduation subjects are set up by the district), and allows you to quickly add requests for each requirement and select multiple choices. If progression plans are set up, then the student's assigned progression plan drives the courses available for selection.

#### 1. In the Scheduling menu, click Student Requests.

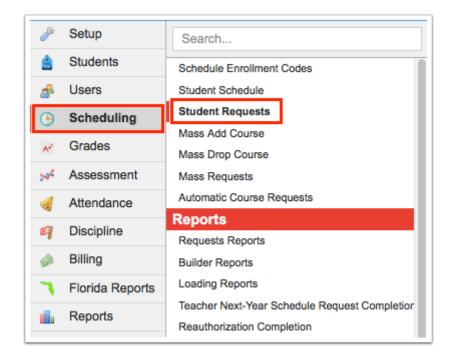

**2.** In the Search Screen, enter search criteria to locate the student and click **Search**.

See <u>Searching for Students</u> for detailed instructions on the various ways to search for students.

| Q Student Search Options                                                                         | 6                        |
|--------------------------------------------------------------------------------------------------|--------------------------|
| Student Group                                                                                    |                          |
| Search All Schools                                                                               |                          |
| <ul> <li>Include Inactive</li> <li>Previous Years</li> <li>Use Most Recent Enrollment</li> </ul> |                          |
|                                                                                                  | Use Legacy Search Search |

**3.** In the search results, click the student's name.

| Search Screen Simple List Customized List | t Customize Student List |            |        |
|-------------------------------------------|--------------------------|------------|--------|
| Student: acosta                           |                          |            |        |
| 2 Students                                |                          |            | Search |
| Photo                                     | Student                  | Student ID | Grade  |
| di seta                                   | Acosta, Dexter D         | 00086685   | 10     |
|                                           | Acosta, Harry P          | 00058780   | 10     |

Any requests already entered by the student, teacher, or administrator are listed at the top of the screen. In the Add a Request: Quick List section of the screen, any requirements that already have requests entered will have a green check in the Course/Elective Priority column.

| emographic                                                              | Enrollment                     | Schedule | Requests    | Grades     | Absences                        | Activities             | Referrals | Test<br>History | Audit Gra<br>Trail | ad ISP File<br>Page File | s SSS Choice     | Billing Searc      | :h                   | •          |
|-------------------------------------------------------------------------|--------------------------------|----------|-------------|------------|---------------------------------|------------------------|-----------|-----------------|--------------------|--------------------------|------------------|--------------------|----------------------|------------|
|                                                                         |                                |          |             |            |                                 |                        |           |                 |                    | Auto-Schedule tl         | nis Student 🗌 Ir | clude Inactive 🗌 ( | Courses For All Grad | de Lev     |
| Request An                                                              | d 0 Alternate<br>And 1.00 Unit | S        |             |            |                                 |                        |           |                 | Pric               | or Primary Sch           | ool: 2022-2023 ( | Grade 10) Focus    | High School - 00     | 41         |
| .00 Creats /                                                            | and 1.00 Onit                  | 5        |             |            |                                 |                        |           |                 |                    |                          | Approved by C    | ounselor: 🗌 Loc    | ked for Students:    |            |
| Export                                                                  | Filter                         | · OFF    |             |            |                                 |                        |           |                 |                    |                          |                  |                    |                      |            |
|                                                                         | Course                         |          | Credits 🛊   | Course # 🛊 | Schedule<br>First <del>\$</del> | Elective<br>Priority 🛊 | Term 🛊    |                 | Inclusion          | With Teacher             | Without Teach    | er With Period     | Without Period       | \$ A       |
|                                                                         |                                | <b>V</b> |             |            |                                 |                        |           | V               |                    |                          |                  | 7                  |                      |            |
|                                                                         | ENG 2 (1001                    | 340)     | 0.00        | 1001340    |                                 |                        |           | V               |                    |                          |                  |                    |                      |            |
|                                                                         |                                |          |             | <u>()</u>  |                                 |                        |           |                 |                    |                          |                  |                    |                      |            |
|                                                                         |                                |          |             |            |                                 |                        |           |                 |                    |                          |                  |                    |                      |            |
| dd a Reque                                                              | et: Quick List                 |          | · · · · · · |            |                                 |                        |           |                 |                    |                          |                  | •                  |                      | Sa         |
|                                                                         | st: Quick List<br>ents         | :        |             |            |                                 |                        |           |                 |                    |                          |                  |                    |                      |            |
| Add a Reque<br>21 Requirem<br>Subject                                   |                                | :        |             | _          |                                 |                        |           | Course / E      | Elective Priorit   | ty                       |                  |                    |                      |            |
| 21 Requirem                                                             |                                |          |             |            |                                 |                        |           | Course / E      | Elective Priorit   | ty                       |                  |                    |                      |            |
| 21 Requirem<br>Subject                                                  |                                |          |             |            |                                 |                        |           |                 | Elective Priorit   |                          |                  | -                  |                      |            |
| <b>21 Requirem</b><br>Subject<br>English                                |                                |          |             |            |                                 |                        |           |                 | Elective Priorit   | <b>V</b>                 |                  |                    | 1                    |            |
| 21 Requirem<br>Subject<br>English<br>Math<br>Science                    |                                |          | e credits   |            |                                 |                        |           |                 | Elective Priorit   | <b>V</b>                 |                  |                    | 1                    | Sa<br>Ista |
| 21 Requirem<br>Subject<br>English<br>Math<br>Science                    | ents                           |          | e credits   |            |                                 |                        |           |                 | Elective Priorit   | •<br>•<br>•              |                  |                    |                      |            |
| 21 Requirem<br>Subject<br>English<br>Math<br>Science<br>Equally Rigorou | ents                           |          | e credits   |            |                                 |                        |           |                 | Elective Priorit   | ▼<br>▼<br>▼<br>▼         |                  |                    |                      |            |

If grade levels have been set on courses, only courses available to the student's grade level are available for selection. To add requests regardless of the grade levels set on the course, select the **Courses for All Grade Levels** check box at the top-right corner of the screen.

| c Enrollment                                                                                 | Schedule        | Requests          | Grades           | Absences            | Activities              | Referrals                  | Test<br>History | Audit G<br>Trail  | rad ISP F<br>Page F | iles SSS                                                               | Choice                                                                 | Billing                                                                                     | Search                                                                                                    |                                                                                                    |
|----------------------------------------------------------------------------------------------|-----------------|-------------------|------------------|---------------------|-------------------------|----------------------------|-----------------|-------------------|---------------------|------------------------------------------------------------------------|------------------------------------------------------------------------|---------------------------------------------------------------------------------------------|----------------------------------------------------------------------------------------------------|----------------------------------------------------------------------------------------------------|
|                                                                                              |                 |                   |                  |                     |                         |                            |                 |                   | Auto-Schedul        | e this Studer                                                          | nt 🗌 Inc                                                               | lude Inactive                                                                               | e 🗆 Co                                                                                                    | ourses For All Grade                                                                                                    |
| Request And 0 Alternates Prior Primary School: 2022-2023 (Grade 10) Focus High School - 0041 |                 |                   |                  |                     |                         |                            |                 |                   |                     |                                                                        |                                                                        |                                                                                             |                                                                                                    |                                                                                                    |
| S ANG 1.00 UN                                                                                | ts              |                   |                  |                     |                         |                            |                 |                   |                     | Appro                                                                  | ved by Cou                                                             | unselor:                                                                                    | Locke                                                                                                    | ed for Students:                                                                                                    |
| a) 🖶 🛛 Filtz                                                                                 | OFF             |                   |                  |                     |                         |                            |                 |                   |                     |                                                                        |                                                                        |                                                                                             |                                                                                                    |                                                                                                    |
|                                                                                              |                 |                   |                  |                     |                         |                            |                 |                   |                     |                                                                        |                                                                        |                                                                                             |                                                                                                    |                                                                                                    |
| Course 🛊                                                                                     |                 | Credits 🛊         | Course # 🛊       | Schedule<br>First 🛊 | Elective<br>Priority \$ | Term 🛊                     |                 | Inclusion         | With Teach          | er Withou                                                              | t Teacher                                                              | With Per                                                                                    | •iod <b>ફ</b>                                                                                                    | Without Period 🖨                                                                                                    |
|                                                                                              |                 |                   |                  |                     |                         |                            |                 |                   |                     |                                                                        |                                                                        |                                                                                             |                                                                                                    |                                                                                                    |
|                                                                                              | V               |                   |                  |                     |                         |                            | V               |                   |                     |                                                                        | V                                                                      |                                                                                             |                                                                                                    |                                                                                                    |
| t                                                                                            | ts And 1.00 Uni | ts And 1.00 Units | s And 1.00 Units | s And 1.00 Units    | Sand 1.00 Units         | Source A Schedule Elective | Source A        | Schedule Elective | s And 1.00 Units    | And 0 Alternates<br>ts And 1.00 Units  Prior Primary Schedule Elective | And 0 Alternates<br>ts And 1.00 Units Prior Primary School: 2022 Appro | And 0 Alternates<br>ts And 1.00 Units Prior Primary School: 2022-2023 (G<br>Approved by Cou | And 0 Alternates<br>ts And 1.00 Units  Prior Primary School: 2022-2023 (Grade 10) F  Approved by Counselor:  Approved by Counselor:  Schedule Elective | And 0 Alternates<br>ts And 1.00 Units  Prior Primary School: 2022-2023 (Grade 10) Focus I<br>Approved by Counselor: Locke |

**4.** To add a request for a subject area, select the course from the pull-down. One or multiple courses can be selected.

| ENG 2 (1001340) 0.00 0.00 0                             | ACCESS ALGEBRA 1A (7912080)<br>ACCESS LIB ARTS MATH (7912070)<br>ALG 1-A (1200370)<br>ALG 2 (1200330)<br>ALG 2 (1200330) |                |
|---------------------------------------------------------|----------------------------------------------------------------------------------------------------|----------------|
| Add a Request: Quick List                               | ANALYSIS OF FUNC HON (1201315)<br>AP CALCULUS AB (1202310)<br>AP CALCULUS BC (1202320)                                   | Save           |
| 21 Requirements<br>Subject                              | AP STAT (1210320) COLLEGE ALGEBRA (MAC1105) Filter                                                                       | (345)<br>(345) |
| English                                                 | Check all visible Clear selected                                                                                         |                |
| Math                                                    |                                                                                                    |                |
| Science                                                 |                                                                                                    |                |
| Equally Rigorous course that counts for Science credits |                                                                                                    |                |
| World History                                           |                                                                                                    |                |
| US History                                              |                                                                                                    |                |
| American Government                                     |                                                                                                    |                |

To quickly locate a course in the list, begin typing the course name or number in the Filter field at the top of the pull-down. Matching courses will display in the list for selection.

|                                  | i. |
|----------------------------------|----|
| ALG 1-A (1200370)                | Ŀ. |
| ALG 2 (1200330)                  | Ľ  |
| ALG 2 HON (1200340)              | L  |
| ACCESS ALGEBRA 1A (7912080)      | k  |
| COLLEGE ALGEBRA (MAC1105)        | ſ  |
| Financial Algebra (1200387)      | L  |
| ANALYSIS OF FUNC HON (1201315)   | ł. |
| AP CALCULUS AB (1202310)         | I  |
| AP CALCULUS BC (1202320)         | Γ  |
| LIBERAL ARTS MA (MGF1106)        | ł  |
| alg                              | L  |
|                                  | ſ  |
| Check all visible Clear selected |    |

5. For electives, enter the Elective Priority.

|           | EXEC INTERN 1 (0500300) 7   |
|-----------|-----------------------------|
| Electives | AVID 3 (1700410) 🔽 1        |
|           | CRIT THINK ST SKLS (170 💙 3 |
|           |                             |

Entering a 1 ensure the elective is scheduled at the same level as core courses. Electives with a 2 or higher will only be scheduled if the course with an elective priority of 1 is not scheduled. Leaving the elective priority blank indicates the course is a core or non-elective course, but if this is left blank, then alternative requests will not be looked at.

**6.** To enter an additional elective course request beyond the spaces provided, click the green plus icon and enter the additional requests.

| CRIT THINK ST SKLS (170 V 3<br>JOURN 7 HON (1006333) V 4 | Electives |  |
|----------------------------------------------------------|-----------|--|
|----------------------------------------------------------|-----------|--|

Some schools will have an Elective category with only one pull-down available, but multiple courses can be selected in the pull-down. Once the requests are saved, the elective priority can be added at the top of the screen.

**7.** Once the course selections have been made, click **Save**.

|                                                         | Save                       |
|---------------------------------------------------------|----------------------------|
| Add a Request: Quick List                               |                            |
| 21 Requirements                                         | 48<br>27                   |
| Subject                                                 | Course / Elective Priority |
| English                                                 |                            |
| Math                                                    | ALG 2 (1200330)            |
| Science                                                 |                            |
| Equally Rigorous course that counts for Science credits |                            |
| World History                                           |                            |
| US History                                              | US HIST (2100310)          |
| American Government                                     |                            |
| Economics                                               |                            |
| Algebra 1                                               |                            |
| Geometry                                                |                            |
| Biology                                                 | BIO 1 (2000310)            |
| World Languages                                         | SPANISH 2 (0708350)        |
| Approved Practical/ Performing Fine Arts                |                            |
| Practical Arts                                          |                            |
| Physical Education                                      | WEIGHT TRAIN 1 (1501340)   |
| Норе                                                    |                            |
| Vecational                                              |                            |

The course requests are added to the table at the top of the screen.

| emoş         | graphic               | Enrollment Schedu                 | Request   | Grades     | Absences            | Activities             | Referrals | Test<br>Histor | Audit (<br>y Trail | Grad ISP<br>Page | Files SSS Choic   | ce Billing Se    | arch                | •       |
|--------------|-----------------------|-----------------------------------|-----------|------------|---------------------|------------------------|-----------|----------------|--------------------|------------------|-------------------|------------------|---------------------|---------|
|              |                       |                                   |           |            |                     |                        |           |                |                    | Auto-Schedu      | ule this Student  | Include Inactive | Courses For All Gr  | ade Lev |
| Req<br>.00 ( | uests An<br>Credits A | nd 2 Alternates<br>and 7.00 Units |           |            |                     |                        |           |                |                    | Prior Primary    | School: 2022-2023 | (Grade 10) Fo    | cus High School - C | J041    |
|              |                       |                                   |           |            |                     |                        |           |                |                    |                  | Approved by       | Counselor: 🗌 I   | ocked for Students: | : 🗆     |
| Exp          | oort 🐴                | Filter: OFF                       |           |            |                     |                        |           |                |                    |                  |                   |                  |                     |         |
|              |                       | Course 🛊                          | Credits 🛊 | Course # 🛊 | Schedule<br>First ∳ | Elective<br>Priority 🛊 | Term 🛊    |                | Inclusion 🛊        | With Teacher     | Without Teacher   | With Period 🖨    | Without Period 🛊    | Арри    |
|              |                       |                                   |           |            |                     |                        |           |                |                    |                  |                   |                  |                     |         |
| -            |                       | ENG 2 (1001340)                   | 1.00      | 1001340    |                     |                        |           | V              |                    |                  |                   |                  |                     |         |
| -            |                       | ALG 2 (1200330)                   | 1.00      | 1200330    |                     |                        |           | V              |                    |                  |                   |                  |                     |         |
| -            |                       | US HIST (2100310)                 | 1.00      | 2100310    |                     |                        |           | V              |                    |                  |                   |                  |                     |         |
| -            |                       | BIO 1 (2000310)                   | 1.00      | 2000310    |                     |                        |           | V              |                    |                  |                   |                  |                     |         |
| -            |                       | SPANISH 2 (0708350)               | 1.00      | 0708350    |                     |                        |           |                |                    |                  |                   |                  |                     |         |
| -            |                       | WEIGHT TRAIN 1 (1                 | 1.00      | 1501340    |                     |                        |           | V              |                    |                  |                   |                  |                     |         |
| -            |                       | 2-D STUDIO ART 2 (                | 1.00      | 0101310    |                     | 1                      |           |                |                    |                  |                   |                  |                     |         |
| -            |                       | BAND 2 (1302310)                  | 1.00      | 1302310    |                     | 2                      |           | V              |                    |                  |                   |                  |                     |         |
| _            |                       | CHORUS 1 (1303300)                | 1.00      | 1303300    |                     | 3                      |           | V              |                    |                  |                   |                  |                     |         |

- If a course is requested that a student is currently taking or has already taken, or has already been requested, a warning message will display stating that there is a conflict with the chosen course. You can continue to add the request if the student has to repeat the course or if it is a course the student can take for multiple periods/credits (e.g. OJT or study hall), or you can cancel the request.
- If you have requested a course in any of the core subject groups (Math, Science, Social Studies, or English) on the behalf of a student, the student cannot request a course in the same subject group. If the student tries to request a course in the same subject group via the Student Portal, he/she will receive an error message.

### Adding Requests at the Top of the Student Requests Screen

Course requests can be entered directly in the table at the top of the screen.

1. In the Scheduling menu, click Student Requests.

| P    | Setup             | Search                                                                      |
|------|-------------------|-----------------------------------------------------------------------------|
| <br> | Students<br>Users | Schedule Enrollment Codes Student Schedule                                  |
| ٩    | Scheduling        | Student Requests                                                            |
| A#   | Grades            | Mass Add Course<br>Mass Drop Course                                         |
| **   | Assessment        | Mass Requests                                                               |
|      | Attendance        | Automatic Course Requests                                                   |
| 9    | Discipline        | Reports<br>Requests Reports                                                 |
|      | Billing           | Builder Reports                                                             |
| ٦    | Florida Reports   | Loading Reports                                                             |
| 1    | Reports           | Teacher Next-Year Schedule Request Completion<br>Reauthorization Completion |

**2.** In the Search Screen, enter search criteria to locate the student and click **Search**.

See <u>Searching for Students</u> for detailed instructions on the various ways to search for students.

| Q Student Search Options                                                                         | 8                        |
|--------------------------------------------------------------------------------------------------|--------------------------|
| Student Group 🛛                                                                                  |                          |
| Search All Schools                                                                               |                          |
| <ul> <li>Include Inactive</li> <li>Previous Years</li> <li>Use Most Recent Enrollment</li> </ul> |                          |
|                                                                                                  | Use Legacy Search Search |

#### **3.** In the search results, click the student's name.

| Search Screen Simple List Customized List | Customize Student List |            |        |
|-------------------------------------------|------------------------|------------|--------|
| Student: acosta                           |                        |            |        |
| 2 Students                                |                        |            | Search |
| Photo                                     | Student                | Student ID | Grade  |
| -                                         | Acosta, Dexter D       | -00086685  | 10     |
|                                           | Acosta, Harry P.       | 00058780   | 10     |

Any requests already entered by the student, teacher, or administrator are listed at the top of the screen. In the Add a Request: Quick List section of the screen, any requirements that already have requests entered will have a green check in the Course/Elective Priority column.

| emographic             | Enrollment                        | Schedule | Requests  | Grades     | Absences                  | Activities                     | Referrals | Test<br>Histor | Audit<br>y Trail | Grad ISP<br>Page | Files SSS Choic   | ce Billing Se    | earch                |        |
|------------------------|-----------------------------------|----------|-----------|------------|---------------------------|--------------------------------|-----------|----------------|------------------|------------------|-------------------|------------------|----------------------|--------|
|                        |                                   |          |           |            |                           |                                |           |                |                  | Auto-Scheo       | ule this Student  | Include Inactive | Courses For All Gr   | ade Le |
| Request A              | nd 0 Alternate:<br>And 1.00 Unit: | ;<br>s   |           |            |                           |                                |           |                |                  | Prior Primary    | School: 2022-2023 | (Grade 10) Fo    | cus High School - (  | 0041   |
|                        |                                   |          |           |            |                           |                                |           |                |                  |                  | Approved by       | Counselor: 🗌 I   | Locked for Students: |        |
| Export                 | Filter                            | OFF      |           |            |                           |                                |           |                |                  |                  |                   |                  |                      |        |
|                        | Course                            |          | Credits 🛊 | Course # 🛊 | Schedule<br>First <b></b> | Elective<br>Priority <b>\$</b> | Term      |                | Inclusion 🛊      | With Teache      | Without Teacher   | With Period 🖨    | Without Period       | Арр    |
|                        |                                   |          |           |            |                           |                                |           |                |                  |                  |                   |                  |                      |        |
| -                      | ENG 2 (10013                      | 340) 🔽   | 1.00      | 1001340    |                           |                                |           |                |                  |                  |                   |                  |                      |        |
|                        |                                   |          |           |            |                           |                                |           |                |                  |                  |                   |                  |                      |        |
|                        |                                   |          |           |            |                           |                                |           |                |                  |                  |                   |                  |                      | S      |
| dd a Requ              | est: Quick List                   |          |           |            |                           |                                |           |                |                  |                  |                   |                  |                      |        |
|                        | nents                             |          |           |            |                           |                                |           |                |                  |                  |                   |                  |                      |        |
| 21 Requiren            |                                   |          |           |            |                           |                                |           | Course /       | Elective Price   | ority            |                   |                  |                      |        |
| 21 Requiren<br>Subject |                                   |          |           |            |                           |                                |           | 🧼 🗌            |                  |                  | 7                 |                  |                      |        |
| Subject                |                                   |          |           |            |                           |                                |           |                |                  |                  |                   |                  |                      |        |
| Subject<br>English     |                                   |          |           |            |                           |                                |           |                |                  |                  | 7                 |                  |                      |        |
|                        |                                   |          |           |            |                           |                                |           |                |                  |                  |                   |                  |                      |        |

**4.** In the blank row at the top of the table, select the **Course**.

| Demographic    | Enrollment               | Schedule      | Requests  | Grades     | Absences                   | Activities             | Referrals | Test<br>History | Audit<br>Trail | Grad  | ISP<br>Page | Files S     | SS Choi    | ce Billing  | Se    | earch                | <b>→</b> |
|----------------|--------------------------|---------------|-----------|------------|----------------------------|------------------------|-----------|-----------------|----------------|-------|-------------|-------------|------------|-------------|-------|----------------------|----------|
|                |                          |               |           |            |                            |                        |           |                 |                | Au    | to-Sched    | ule this St | udent      | Include Ina | ctive | Courses For All Gr   | ade Leve |
| 1 Request An   | d 0 Alternates           |               |           |            |                            |                        |           |                 |                | Prior | Primary     | School: 2   | 2022-2023  | 3 (Grade 1  | 0) Fo | cus High School - (  | 0041     |
| 1.00 Credits A | and 1.00 Units           | 6             |           |            |                            |                        |           |                 |                |       |             | Ar          | pproved by | Counselor   |       | Locked for Students: |          |
|                |                          |               |           |            |                            |                        |           |                 |                |       |             | ~           | pproved by | couriseior. | 0     | Locked for Students. |          |
| Export 👪       | Filter                   | OFF           |           |            |                            |                        |           |                 |                |       |             |             |            |             |       |                      |          |
|                | Course 🛊                 |               | Credits 🛊 | Course # 🛊 | Schedule<br>First <b>♦</b> | Elective<br>Priority 🛊 | Term 🛊    | 1               | Inclusion 🛊    | With  | Teacher     | Withou      | ıt Teacher | With Per    | iod 🛊 | Without Period 🖨     | Appro    |
|                |                          | V             |           |            |                            |                        |           |                 |                |       | V           |             | ▼          |             | V     |                      |          |
|                | Filter                   |               |           |            |                            |                        |           |                 |                |       | V           |             | V          |             |       |                      |          |
|                |                          |               |           |            |                            |                        |           |                 |                |       |             |             |            |             |       |                      |          |
|                | 2-D STUDIO<br>2-D STUDIO |               |           |            |                            |                        |           |                 |                |       |             |             |            |             |       |                      |          |
|                | 2-D STUDIO               |               |           |            |                            |                        |           |                 |                |       |             |             |            |             |       |                      | Sav      |
| Add a Reque    |                          |               |           |            |                            |                        |           |                 |                |       |             |             |            |             |       |                      |          |
| 21 Requirem    | 3-D STUDIO               | ART 2 (010134 | 40)       |            |                            |                        |           |                 |                |       |             |             |            |             |       |                      | 222      |
| Subject        | ar 3-D STUDIO            | ART 3 HON (0  | 101350)   |            |                            |                        |           | Course / I      | Elective Prid  | ority |             |             |            |             |       |                      |          |
| Subject        | ACCESS ALC               |               |           |            |                            |                        |           |                 | Liective Priv  | only  |             | _           |            |             |       |                      |          |
| English        | ACCESS BIO               |               |           |            |                            |                        |           | 🧼 🗌             |                |       | 1           |             |            |             |       |                      |          |
| 11-1-          |                          |               |           |            |                            |                        |           | _               |                |       |             |             |            |             |       |                      |          |

To quickly locate a course in the list, begin typing the course name or number in the Filter field at the top of the pull-down. Matching courses will display in the list for selection.

|    | Course 🛓               | Credits 🛊        | Course # 🛊 | Scl<br>Fir |
|----|------------------------|------------------|------------|------------|
| Τ  |                        |                  |            |            |
| Ť  | chem                   |                  |            |            |
|    | CHEM 1 (2003340)       |                  |            |            |
| -  | CHEM 1 HON (2003350)   |                  |            | •          |
|    | AP CHEM (2003370)      |                  |            |            |
|    | GEN CHEM 1 (CHM1045)   |                  |            | 18         |
| st | GEN CHEM 1 LAB (CHM104 | 45L)             |            |            |
|    | EMERG MED RESP 3 (8417 | 7171 <b>HE</b> ) |            | - E        |
| en | CHORUS 1 (1303300)     |                  |            |            |
|    | CHORUS 2 (1303310)     |                  |            |            |
| _  | CHORUS 3 (1303320)     |                  |            |            |
|    | CHORUS 4 (1303330)     |                  |            |            |

The Course # will auto-populate based on the selected course.

| Demog | raphic   | Enrollment    | Schedule | Requests | Grades     | Absences                   | Activities             | Referrals | Test<br>History | Audit<br>Trail | Grad  | ISP<br>Page | iles S    | SS Choic   | e Billing       | Search                | <b>→</b> |
|-------|----------|---------------|----------|----------|------------|----------------------------|------------------------|-----------|-----------------|----------------|-------|-------------|-----------|------------|-----------------|-----------------------|----------|
|       |          |               |          |          |            |                            |                        |           |                 |                | A     | uto-Schedu  | le this S | tudent 🗌   | Include Inactiv | e 🗌 Courses For All G | rade Lev |
| Requ  | est And  | 0 Alternates  | :        |          |            |                            |                        |           |                 |                | Prior | Primary S   | School:   | 2022-2023  | (Grade 10)      | ocus High School -    | 0041     |
|       | redits A | nd 2.00 Units | •        |          |            |                            |                        |           |                 |                |       |             | А         | pproved by | Counselor:      | Locked for Students   | : 🗆      |
| _     |          |               |          |          |            |                            |                        |           |                 |                |       |             |           |            |                 |                       |          |
| Exp   | ort 🖳    | Filter        | OFF      |          |            |                            |                        |           |                 |                |       |             |           |            |                 |                       |          |
|       |          | Course        |          | Credits  | Course # 🛊 | Schedule<br>First <b>♦</b> | Elective<br>Priority 🛊 | Term 🛊    | I               | nclusion 🛊     | With  | Teacher     | Withou    | ut Teacher | With Period     | Without Period 🛊      | Appro    |
|       |          | BIO 1 (20003  | 10)      |          | 2000310    |                            |                        |           |                 |                |       | V           |           | V          |                 |                       |          |
|       |          |               |          |          |            |                            |                        |           |                 |                |       |             |           |            |                 |                       |          |

- If a course is requested that a student is currently taking or has already taken, or has already been requested, a warning message will display stating that there is a conflict with the chosen course. You can continue to add the request if the student has to repeat the course or if it is a course the student can take for multiple periods/credits (e.g. OJT or study hall), or you can cancel the request.
- 1 If you have requested a course in any of the core subject groups (Math, Science, Social Studies, or English) on the behalf of a student, the student cannot request a course in the same subject group. If the student tries to request a course in the same subject group via the Student Portal, he/she will receive an error message.
- **5.** Enter the rest of the fields as needed:

| Field             | Description                                                                                                    |
|-------------------|----------------------------------------------------------------------------------------------------|
| Credits           | This is a read-only field. The credits for the course will auto-populate after adding the request if defined in the Course Catalog.<br>Florida: If there is a value in the Total Credit column in the Course Catalog for that school year, that value will display. If there is no value in the Total Credit column, then the value in the Credits per Course column will display (which pulls from the Course Code Directory for that school year). If there is no value in either the Total Credit column or the Credits per Course column, and there are no records for that school year in the Course Code Directory, then it will look to the Course Code Directory of the previous school year for a value. If there is no value found anywhere listed, then the request will display as 0 credits.<br>Texas: If there is a value in the Total Credit column in the Course Catalog for that school year, that value will display. If there is no value in the Total Credit column, then the value in the Co22 for that school year, that value will display. If there is no value in the Co22 for that school year, that value will display. If there is no value in the Co22 of the previous year for a value. If there is no value in either the Total Credit column or the C022 for that course, and there are no records in the C022 of the previous year for a value. If there are no values found anywhere listed above, then that request will display as 0 credits. |
| Schedule First    | Select the check box if the Scheduler should<br>attempt to schedule this request first before<br>all other requests not marked as "Schedule<br>First."                                                                                                    |
| Elective Priority | Enter the elective priority for the request for                                                                                                    |

| Field                         | Description                                                                                                    |
|-------------------------------|----------------------------------------------------------------------------------------------------|
|                               | elective courses. Entering a 1 ensures the<br>elective is scheduled at the same level as<br>core courses. Electives with a 2 or higher will<br>only be scheduled if the course with an<br>elective priority of 1 is not scheduled. Leaving<br>the elective priority blank indicates the<br>course is a core course or an elective course<br>where you do not want an alternative to be<br>scheduled, but if this is left blank, then<br>alternative requests will not be looked at.                           |
| Term                          | If a student will not be enrolled for the full<br>length of the course, select the Term. For<br>example, this may be used if the student only<br>needs one semester of a full year course.                                                                                                    |
| Inclusion                     | Select the Inclusion check box if the student<br>needs to be scheduled into an inclusion<br>section as well as the primary section. When<br>the student is scheduled, the system will look<br>for sections that were set up with an<br>inclusion section in Courses & Sections, and<br>will only schedule the student into the<br>section with an inclusion section attached. If<br>there are no inclusion sections attached to<br>the primary section, the student will not be<br>scheduled into the course. |
| With Teacher, Without Teacher | If the student should be scheduled with or<br>without a certain teacher, make the<br>appropriate selections. Selections can only<br>be made if sections have been created.                                                                                                    |
| With Period, Without Period   | If the student prefers to take the course<br>during or not during a specific period of the<br>day, make the appropriate selections.<br>Selections can only be made if sections have<br>been created.<br>Note: Invalid period options will display with<br>an asterisk. For example, if a request was<br>entered for a student with Period 3 selected<br>in the With Period column, and later on the<br>period 3 section was moved to a different<br>period making period 3 no longer a valid                  |

| Field               | Description                                                                                                    |
|---------------------|----------------------------------------------------------------------------------------------------|
|                     | option, *Period 3 will display in the With<br>Period column for that request.                                                                                                    |
| Approved by Teacher | This is a read-only field. When using the<br>"Teachers approve course requests"<br>functionality, enabled by the system<br>preference, this check box will be selected to<br>indicate that the teacher approved the<br>course request. If the "Teachers approve<br>course requests" functionality is not enabled<br>in System Preferences, this column will not<br>display. |
| Last Modified       | This is a read-only field that displays who last<br>modified the course request, and the date<br>and time.                                                                                                    |
| ACR                 | This is a read-only field that indicates if the course request was added by the Automatic Course Requests function.                                                                                                    |

Teacher and period restrictions can only be set on a request after sections for these courses have been built. It is advised to place as few restrictions as possible on requests.

#### 6. Press Enter when finished.

The request is added to the list and is auto-saved.

| Demo                                                                                                    | graphic | Enrollment                       | Schedule | Requests  | Grades                       | Absences                  | Activities             | Referrals | Test<br>History | Audit<br>Trail | Grad | ISP<br>Page | Files    | SSS     | Choice | Billing     | Sea    | arch                     | <b>→</b> |
|----------------------------------------------------------------------------------------------------|---------|----------------------------------|----------|-----------|------------------------------|---------------------------|------------------------|-----------|-----------------|----------------|------|-------------|----------|---------|--------|-------------|--------|--------------------------|----------|
|                                                                                                    |         |                                  |          |           |                              |                           |                        |           |                 |                | AL   | to-Sched    | ule this | Student | ] 🗆 In | clude Inact | tive 🗌 | Courses For All Gr       | ade Lev  |
| 2 Requests And 0 Alternates       Prior Primary School: 2022-2023 (Grade 10) Focus High School - 0041         2.00 Credits And 2.00 Units       Approved by Counselor: □ Locked for Students: □ |         |                                  |          |           |                              |                           |                        |           |                 |                |      |             |          |         |        |             |        |                          |          |
| Export 🗟 🖨 Filter: OFF                                                                                                    |         |                                  |          |           |                              |                           |                        |           |                 |                |      |             |          |         |        |             |        |                          |          |
|                                                                                                    |         |                                  |          |           |                              | Cabadula                  | Elective               |           |                 |                |      |             |          |         |        |             |        |                          |          |
|                                                                                                    |         | Course                           |          | Credits 🛊 | Course # 🛊                   | Schedule<br>First <b></b> | Elective<br>Priority 🛊 | Term      | In              | clusion 🛊      | With | Teache      | With     | out Tea | cher V | Vith Perio  | od ŧ   | Without Period           | Аррі     |
|                                                                                                    |         | Course                           | V        | Credits 🛊 | Course #                     |                           |                        | Term      | In              | clusion        | With | Teache      | with     | out Tea | cher V | Vith Perio  | d 🌲    | Without Period 🖨         | Appr     |
|                                                                                                    |         | Course ↓           BIO 1 (20003) | 10)      | Credits 🛊 | Course # <b>♦</b><br>2000310 |                           |                        | Term      |                 | )              | With | Teache      | with     | out Tea | cher V | Vith Perio  | od 🛊   | Without Period <b>\$</b> |          |

Above the requests table, the number of requests and alternates are displayed. Alternates are requests that have an elective priority of 2 or higher. The total number of credits and units requested are also displayed. The units are calculated based on the course length set on the course: Full Year is 1 unit; Semester is .5 units, etc. The credits for each course pull from the Course Catalog:

Florida: If there is a value in the Total Credit column in the Course Catalog for that school year, that value will display. If there is no value in the Total Credit column, then the value in the Credits per Course column will display (which pulls from the Course Code Directory for that school year). If there is no value in either the Total Credit column or the Credits per Course column, and there are no records for that school year in the Course Code Directory, then it will look to the Course Code Directory of the previous school year for a value. If there is no value found anywhere listed, then the request will display as 0 credits.

Texas: If there is a value in the Total Credit column in the Course Catalog for that school year, that value will display. If there is no value in the Total Credit column, then the value in the C022 for that school year will display. If there is no value in either the Total Credit column or the C022 for that course, and there are no records in the C022 for that school year, then it will look to the C022 of the previous year for a value. If there are no values found anywhere listed above, then that request will display as 0 credits.

Other states: It will only refer to the column Total Credit in the Course Catalog. If there is a value for that course in that school year, it will display that value next to the student request record. If there is no value, then the request will display as 0 credits.

| Demo                                                                                                    | graphic  | Enroliment     | Schedule | Requests  | Grades                       | Absences            | Activities             | Referrals | Test<br>History | Audit<br>Trail         | Grad ISP<br>Page | Files    | SSS Ch       | pice Billing S   | earch                | <b>→</b>  |
|----------------------------------------------------------------------------------------------------|----------|----------------|----------|-----------|------------------------------|---------------------|------------------------|-----------|-----------------|------------------------|------------------|----------|--------------|------------------|----------------------|-----------|
|                                                                                                    |          |                |          |           |                              |                     |                        |           |                 |                        | Auto-Sch         | edule th | is Student   | Include Inactive | Courses For All Gr   | rade Leve |
| 2 Rec                                                                                                    | uests Ar | nd 0 Alternate | s        |           |                              |                     |                        |           |                 |                        | Prior Prima      | ry Scho  | ol: 2022-20  | 23 (Grade 10) Fo | ocus High School - ( | 0041      |
| 2 Requests And 0 Alternates       Prior Primary School: 2022-2023 (Grade 10) Focus High School - 0041         2.00 Credits And 2.00 Units       Approved by Counselor: □ Locked for Students: □         Export   Filter: OFF       Filter: OFF |          |                |          |           |                              |                     |                        |           |                 |                        |                  |          |              |                  |                      |           |
|                                                                                                    |          |                |          |           |                              |                     |                        |           |                 |                        |                  |          |              |                  |                      |           |
|                                                                                                    |          | Course 🛊       |          | Credits 🛊 | Course # 🛊                   | Schedule<br>First ∳ | Elective<br>Priority 🛊 | Term 🛊    | I               | nclusion               | With Teach       | er Wit   | thout Teache | er With Period ( | Without Period       | Appro     |
|                                                                                                    |          | Course 🛊       |          | Credits 🛊 | Course # 🛊                   |                     |                        | Term 🛊    |                 | nclusion <del>\$</del> | With Teach       | er Wit   | thout Teache | er With Period ( | Without Period \$    | Appro     |
|                                                                                                    |          | Course \$      | 0)       | Credits 🛊 | Course # <b>♦</b><br>2000310 |                     |                        | Term 🛊    |                 | nclusion <b>\$</b>     | With Teach       | er Wit   | thout Teache | With Period (    | Without Period \$    | Appro     |

A barcode scanner can be used to add course requests. In the blank row at the top of the screen, click the Course pull-down and then scan each course number one by one. The row is automatically submitted and saved after scanning each course number.

### **Editing Requests**

At the top of the screen, edit any of the course request fields as needed and then press **Tab** or click out of the field.

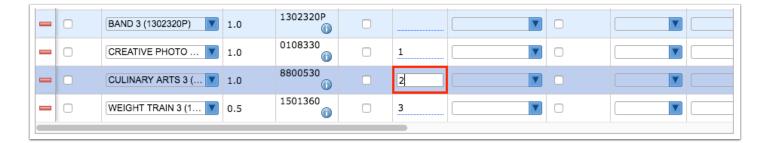

The changes are auto-saved.

### Approving Requests as a Counselor

The Approved by Counselor check box is used to indicate that the counselor has reviewed and approved the student's course requests.

At the top of the screen, select the **Approved by Counselor** check box.

| emog         | graphic   | Enroliment                      | Schedule | Requests  | Grades         | Absences            | Activities             | Referrals | Test<br>History | Audit<br>/ Trail | Page         | Files SSS Choic   | 5             | arch                | •     |
|--------------|-----------|---------------------------------|----------|-----------|----------------|---------------------|------------------------|-----------|-----------------|------------------|--------------|-------------------|---------------|---------------------|-------|
| Requ<br>DO C | Credits A | d 2 Alternates<br>nd 7.00 Units | OFF      |           |                |                     |                        |           |                 |                  |              | School: 2022-2023 | (Grade 10) Fo | Courses For All Gr. | 0041  |
|              |           | Course                          |          | Credits 븆 | Course #       | Schedule<br>First 🛊 | Elective<br>Priority 🛊 | Term      | 1               | Inclusion 🕏      | With Teacher | Without Teacher   | With Period 🖨 | Without Period 🖨    | Appro |
|              |           |                                 | V        |           |                |                     |                        |           |                 |                  |              |                   |               |                     |       |
| -            |           | ENG 2 (100134                   | 0) 🔽     | 1.00      | 1001340        |                     |                        |           | V               |                  |              |                   |               |                     |       |
| -            |           | ALG 2 (1200330                  | 0)       | 1.00      | 1200330        |                     |                        |           | V               |                  |              |                   |               |                     |       |
| -            |           | US HIST (2100                   | 310) 🔽   | 1.00      | 2100310        |                     |                        |           | V               |                  |              |                   |               |                     |       |
| -            |           | BIO 1 (2000310                  | )        | 1.00      | 2000310        |                     |                        |           | V               |                  |              |                   |               |                     |       |
| -            |           | SPANISH 2 (07                   | 08350) 🔽 | 1.00      | 0708350        |                     |                        |           | V               |                  |              |                   |               |                     |       |
| _            |           | WEIGHT TRAIN                    | 1 1 (1 🔽 | 1.00      | 1501340<br>(ĵ) |                     |                        |           | V               |                  |              |                   |               |                     |       |
| -            |           | 2-D STUDIO AF                   | RT 2 ( 🔽 | 1.00      | 0101310        |                     | 1                      |           | V               |                  |              |                   |               |                     |       |
| _            |           | BAND 2 (13023                   | 10) 🔽    | 1.00      | 1302310<br>(ĵ  |                     | 2                      |           | V               |                  |              |                   |               |                     |       |
| -            |           | CHORUS 1 (13                    | 03300) 🔽 | 1.00      | 1303300        |                     | 3                      |           | V               |                  |              |                   |               |                     |       |

A green check mark flashes on the screen to the right of the Locked for Students field, indicating the selection was saved.

### Locking Requests for Students

Requests can be locked for students so that students can no longer make changes to their course requests.

At the top of the screen, select the **Locked for Students** check box.

| emog | graphic               | Enrollment      | Schedule  | Requests  | Grades        | Absences                   | Activities             | Referrals | Test<br>History | Audit<br>Trail | Grad    | ISP<br>Page | Files SSS CI     | oice I  | Billing Se  | arch                | •        |
|------|-----------------------|-----------------|-----------|-----------|---------------|----------------------------|------------------------|-----------|-----------------|----------------|---------|-------------|------------------|---------|-------------|---------------------|----------|
|      |                       |                 |           |           |               |                            |                        |           |                 |                | Au      | to-Sched    | ule this Student | Inclue  | de Inactive | Courses For All Gr  | rade Lev |
| Req  | uests An<br>Credits A | nd 2 Alternates | s         |           |               |                            |                        |           |                 |                | Prior F | Primary     | School: 2022-20  | 23 (Gra | ade 10) Foo | cus High School - ( | 0041     |
|      |                       |                 |           |           |               |                            |                        |           |                 |                |         |             | Approved         | by Coun | nselor: 🗆 L | ocked for Students: | : 🗆      |
| Exp  | ort 🐴                 | Filter:         | OFF       |           |               |                            |                        |           |                 |                |         |             |                  |         |             |                     |          |
|      |                       | Course 🛊        |           | Credits 🛊 | Course #      | Schedule<br>First <b>≑</b> | Elective<br>Priority 🛊 | Term 🛊    | I               | inclusion      | With    | Teache      | Without Teach    | er Wit  | th Period 🛊 | Without Period 🕏    | Appro    |
|      |                       |                 | V         |           |               |                            |                        |           |                 |                |         | V           |                  |         | ▼           |                     |          |
| -    |                       | ENG 2 (100134   | 40) 🔽     | 1.00      | 1001340<br>() |                            |                        |           |                 |                |         | V           |                  |         | V           |                     |          |
| -    |                       | ALG 2 (120033   | 30) 🔽     | 1.00      | 1200330<br>() |                            |                        |           |                 |                |         | V           |                  |         | V           |                     |          |
| -    |                       | US HIST (2100   | )310) 🔽   | 1.00      | 2100310<br>() |                            |                        |           |                 |                |         | V           |                  |         | V           |                     |          |
| -    |                       | BIO 1 (200031   | 0) 🔽      | 1.00      | 2000310       |                            |                        |           |                 |                |         | V           |                  |         | V           |                     |          |
| -    |                       | SPANISH 2 (07   | 708350) 🔽 | 1.00      | 0708350<br>() |                            |                        |           |                 |                |         | V           |                  |         | V           |                     |          |
| -    |                       | WEIGHT TRAI     | N 1 (1 🔽  | 1.00      | 1501340<br>() |                            |                        |           |                 |                |         | V           |                  |         | V           |                     |          |
| -    |                       | 2-D STUDIO A    | RT 2 ( 🔻  | 1.00      | 0101310       |                            | 1                      |           |                 |                |         | V           |                  |         | V           |                     |          |
| -    |                       | BAND 2 (1302    | 310) 🔻    | 1.00      | 1302310<br>() |                            | 2                      |           |                 |                |         | V           |                  |         | V           |                     |          |
| -    |                       | CHORUS 1 (13    | 303300) 🔽 | 1.00      | 1303300       |                            | 3                      |           |                 |                |         | V           |                  |         | V           |                     |          |

A green check mark flashes on the screen to the right of the Locked for Students check box, indicating the selection was saved.

### Viewing Course Requests from Other Schools

If a student is dual-enrolled, you can view the student's course requests from the other enrolled school(s), though these requests are not editable and cannot be deleted.

At the top of the Student Requests screen, select the **Include Inactive** check box.

| emog          | Iraphic  | Enrollment                       | Schedule  | Requests | Grades         | Absences             | Activities             | Referrals | Test<br>Histor | Audit<br>y Trail | Page         | iles SSS Choid    |               | earch               | ade Lev |
|---------------|----------|----------------------------------|-----------|----------|----------------|----------------------|------------------------|-----------|----------------|------------------|--------------|-------------------|---------------|---------------------|---------|
| Requ<br>.00 C | redits A | nd 2 Alternate<br>and 6.00 Units |           |          |                |                      |                        |           |                |                  |              | School: 2022-2023 | (Grade 10) Fo | cus High School - 0 | 0041    |
|               |          | Course                           |           | Credits  | Course #       | Schedule<br>First \$ | Elective<br>Priority 🕏 | Term      |                | Inclusion        | With Teacher | Without Teacher   | With Period 🖨 | Without Period      | Appro   |
|               |          |                                  |           |          |                |                      |                        |           | V              |                  |              |                   |               |                     |         |
| -             |          | ENG 2 (10013                     | 40) 🔽     | 1.00     | 1001340<br>()  |                      |                        |           | V              |                  |              |                   |               |                     |         |
| -             |          | ALG 2 (12003                     | 30) 🔽     | 1.00     | 1200330<br>()  |                      |                        |           | V              |                  |              |                   |               |                     |         |
| -             |          | US HIST (210                     | 0310) 🔽   | 1.00     | 2100310        |                      |                        |           | V              |                  |              |                   |               |                     |         |
| -             |          | SPANISH 2 (0                     | 708350) 🔽 | 1.00     | 0708350<br>(j) |                      |                        |           | V              |                  |              |                   |               |                     |         |
| -             |          | WEIGHT TRA                       | N 1 (1 🔽  | 1.00     | 1501340<br>()  |                      |                        |           | V              |                  |              |                   |               |                     |         |
| -             |          | 2-D STUDIO A                     | RT 2 ( 🔽  | 1.00     | 0101310        |                      | 1                      |           | V              |                  |              |                   |               |                     |         |
| -             |          | BAND 2 (1302                     | 310) 🔽    | 1.00     | 1302310<br>(j) |                      | 2                      |           | V              |                  |              |                   |               |                     |         |
| _             |          | CHORUS 1 (1                      | 303300) 🔽 | 1.00     | 1303300        |                      | 3                      |           | V              |                  |              |                   |               |                     |         |

The screen refreshes and includes course requests from the other schools in the list of requests at the top of the screen. The School column indicates the school the course request belongs to. Requests from other schools are disabled and cannot be edited or deleted.

| Demo | graphic                | Enroliment Schedule               | Requests  | Grades        | Absences Activities       | Referrals           |                        | Audit Gra | ad ISP<br>Page | Files SSS      | Choice Bil      | ling Search        | •                |
|------|------------------------|-----------------------------------|-----------|---------------|---------------------------|---------------------|------------------------|-----------|----------------|----------------|-----------------|--------------------|------------------|
|      |                        |                                   |           |               |                           |                     |                        |           | Auto-Sche      | dule this Stud | ent 🗹 Include   | Inactive Courses   | For All Grade Le |
| Red  | quests An<br>Credits A | nd 2 Alternates<br>and 7.00 Units |           |               |                           |                     |                        | Pr        | ior Primar     | y School: 20   | 22-2023 (Grade  | e 10) Focus High S | chool - 0041     |
|      |                        |                                   |           |               |                           |                     |                        |           |                | Appr           | oved by Counsel | or: 🗌 Locked for S | Students: 🗌      |
| Ex   | port 🛐                 | Filter: OFF                       |           |               |                           |                     |                        |           |                |                |                 |                    |                  |
|      |                        | Course 🛊                          | Credits 🛊 | Course # 🛊    | School 🛊                  | Schedule<br>First ∳ | Elective<br>Priority 🛊 | Term 🛊    |                | Inclusion 🕏    | With Teacher    | Without Teacher    | With Period      |
|      |                        |                                   |           |               |                           |                     |                        |           | V              |                |                 |                    |                  |
| -    |                        | ENG 2 (1001340)                   | 1.00      | 1001340       | Focus High School - 0041  |                     |                        |           | V              |                |                 |                    |                  |
| -    |                        | ALG 2 (1200330)                   | 1.00      | 1200330<br>() | Focus High School - 0041  |                     |                        |           | V              |                |                 |                    |                  |
| -    |                        | US HIST (2100310)                 | 1.00      | 2100310       | Focus High School - 0041  |                     |                        |           |                |                |                 |                    |                  |
| -    |                        | SPANISH 2 (0708350)               | 1.00      | 0708350       | Focus High School - 0041  |                     |                        |           |                |                |                 |                    |                  |
| -    |                        | WEIGHT TRAIN 1 (1                 | 1.00      | 1501340<br>() | Focus High School - 0041  |                     |                        |           |                |                |                 |                    |                  |
| -    |                        | 2-D STUDIO ART 2 ( 🔽              | 1.00      | 0101310       | Focus High School - 0041  |                     | 1                      |           |                |                |                 |                    |                  |
| -    |                        | BAND 2 (1302310)                  | 1.00      | 1302310       | Focus High School - 0041  |                     | 2                      |           |                |                |                 |                    |                  |
| -    |                        | CHORUS 1 (1303300)                | 1.00      | 1303300       | Focus High School - 0041  |                     | 3                      |           | V              |                | <b></b>         |                    |                  |
|      |                        | AP BIO                            | 1.00      | 2000340       | Garcia High School - 0131 |                     |                        |           |                |                |                 |                    | * undefined      |

### Auto-Scheduling the Student

The Auto-Schedule feature is used to schedule a student based on the course requests and available seats in sections.

**1.** Once all course requests have been entered for the student, click **Auto-Schedule this Student** at the top of the screen.

| emog         | graphic | Enroliment                     | Schedule  | Requests  | Grades         | Absences                   | Activities             | Referrals | Test<br>Histor | Audit<br>y Trail | Page         | Files SSS Choid   |               | earch          | rade Lev |
|--------------|---------|--------------------------------|-----------|-----------|----------------|----------------------------|------------------------|-----------|----------------|------------------|--------------|-------------------|---------------|----------------|----------|
| Requ<br>00 C |         | d 2 Alternate<br>nd 7.00 Units |           |           |                |                            |                        |           |                |                  |              | School: 2022-2023 | (Grade 10) Fo |                | 0041     |
|              |         | Course 🛊                       |           | Credits 🛊 | Course # 🛊     | Schedule<br>First <b>≑</b> | Elective<br>Priority 🛊 | Term 🛊    |                | Inclusion 🛊      | With Teacher | Without Teacher   | With Period   | Without Period | Appro    |
|              |         |                                | V         |           |                |                            |                        |           | V              |                  |              |                   |               |                |          |
| -            |         | ENG 2 (10013                   | 40) 🔽     | 1.00      | 1001340        |                            |                        |           | V              |                  |              |                   |               |                |          |
| -            |         | ALG 2 (12003                   | 30) 🔻     | 1.00      | 1200330<br>(ĵ) |                            |                        |           | V              |                  |              |                   |               |                |          |
| -            |         | US HIST (2100                  | )310) 🔽   | 1.00      | 2100310        |                            |                        |           | V              |                  |              |                   |               |                |          |
| _            |         | BIO 1 (200031                  | 0) 🔽      | 1.00      | 2000310        |                            |                        |           | V              |                  |              |                   |               |                |          |
|              |         | SPANISH 2 (0                   | 708350) 🔽 | 1.00      | 0708350        |                            |                        |           | V              |                  |              |                   |               |                |          |
|              |         | WEIGHT TRAI                    | N 1 (1 🔽  | 1.00      | 1501340<br>(ĵ) |                            |                        |           | V              |                  |              |                   |               |                |          |
| -            |         | 2-D STUDIO A                   | RT 2 ( 🔽  | 1.00      | 0101310        |                            | 1                      |           | V              |                  |              |                   |               |                |          |
| _            |         | BAND 2 (1302                   | 310)      | 1.00      | 1302310<br>(ĵ) |                            | 2                      |           | V              |                  |              |                   |               |                |          |
| _            |         | CHORUS 1 (1                    | 303300) 🔽 | 1.00      | 1303300        |                            | 3                      |           | V              |                  |              |                   |               |                |          |

Focus will attempt to schedule the student based on the course requests and available seats in sections, and the resulting schedule will display. All scheduled courses display in the schedule section of the screen, and any unscheduled courses display at the bottom of the screen in the Unscheduled Requests section.

|         |                  |                                 |                  |         |                 | 100%  | ✓ Finish<br>of 7 requ |               | illed.            |                |                                |                         |                                                  |                                       |                                              |                        |
|---------|------------------|---------------------------------|------------------|---------|-----------------|-------|-----------------------|---------------|-------------------|----------------|--------------------------------|-------------------------|--------------------------------------------------|---------------------------------------|----------------------------------------------|------------------------|
| Demog   | raphic Enrollme  | ent Schedule Requests 0         | Arades A         | bsences | Activitie       | es Re | ferrals               | Test<br>Histo | Audit<br>ry Trail | ISF<br>Grad Pa | Files                          | SSS Cho                 | pice Billi                                       | ng Search.                            |                                              | •                      |
| Effect  | ive Date: August | ✓ 10 ✓ 2023 ✓ □ Include Ina     | ctive Cours      | ses     |                 |       |                       |               | Print Sch         | edule          | Course List                    | Weekl                   | v Planner                                        | Show Florida                          |                                              | elds Save              |
| 7 Class | ses 📳            |                                 |                  |         |                 |       |                       |               |                   |                |                                | ry School:<br>nd Messag |                                                  | (Grade 10) Fo                         |                                              |                        |
| Delete  | Course           | Period - Teacher                | Course<br>Number | Section | Meeting<br>Days | Room  | Term                  | â             | Enrolled          | Dropped        | Schedule<br>Withdrawal<br>Code | Distance<br>Learning    | AGE<br>Online<br>Course<br>Delivery<br>Indicator | Dual<br>Enrollment<br>Student<br>Type | CTE Dual<br>Enrollment<br>Course<br>Location | Funding<br>End<br>Date |
|         | ENG 2            | 01 01 - 001 - Kathleen O Connor | 1001340          | 001     | MTWHF           | 4 201 | Full Year             | ſ             | Aug 10, 2023      | -              | N/A                            | N/A                     | -                                                | -                                     | -                                            |                        |
|         | SPANISH 2        | Period 2 - 004 - Henry V Alanis | 0708350          | 004     | MTWHF           | 2 205 | Full Year             | ſ             | Aug 10, 2023      | -              | N/A                            | N/A                     | -                                                | -                                     | -                                            | -                      |
|         | <u>US HIST</u>   | Period 3 - 006 - MISS OWL       | 2100310          | 006     | MTWHF           | 1 208 | Full Year             | ſ             | Aug 10, 2023      | -              | N/A                            | N/A                     | <u>-</u>                                         | -                                     | -                                            | -                      |
|         | 2-D STUDIO ART 2 | Period 4 - 001 - Benton K Snow  | 0101310          | 001     | MTWHF           | 4 102 | Full Year             |               | Aug 10, 2023      | -              | <u>N/A</u>                     | N/A                     | -                                                | -                                     | -                                            | -                      |

| Search for a sec       | tion to add        |          |                   |                             |              |                        |             |        |
|------------------------|--------------------|----------|-------------------|-----------------------------|--------------|------------------------|-------------|--------|
| Any Subject<br>Subject | ✓ Course Nu        | mber     | Course Title      | Section ID                  | Any Period V | Any Teacher            | Full Year 🗸 | Search |
| 2 Unscheduled Re       | Auto-Schedule this | Student  |                   |                             |              |                        | Search      | 22     |
| Request                | Available Seats    | Sections | Elective Priority | Has an Un-filled Alternate? | H            | as a filled Alternate? | Teacher     | Period |
| + CHORUS 1             | 25                 | 1        | 3                 |                             |              |                        |             |        |
| + BAND 2               | 25                 | 1        | 2                 |                             |              |                        |             |        |

**2.** To manually add a section to the student's schedule for an unscheduled request, overriding the restrictions that prevented the student from being automatically scheduled, click on the request link under Search for a section to add.

| Any Subject 🗘          | Course<br>Number     | Course<br>Title | Secti             | On Any Period O Ar<br>ID Period Teac |                        | Full Year ᅌ | Search |
|------------------------|----------------------|-----------------|-------------------|--------------------------------------|------------------------|-------------|--------|
| 7 Unscheduled Requests | Auto-Schedule this S | tudent          |                   |                                      | Se                     | arch        | 192    |
| Request                | Available Seats      | Sections        | Elective Priority | Has an Un-filled Alternate?          | Has a filled Alternate | e? Teacher  | Period |
| + AP STAT              | 60                   | 2               |                   |                                      |                        |             |        |
| + CHEM 1 HON           | 125                  | 5               |                   |                                      |                        |             |        |
| + AP US GOVT/POL       | 96                   | 3               |                   |                                      |                        |             |        |

**3.** In the pop-up window, click a section to add to the student's schedule.

|                                    | Student So                    | chedule             |                                     |                                          |
|------------------------------------|-------------------------------|---------------------|-------------------------------------|------------------------------------------|
| i 🔒 https://livedemo.focusschoolsc | ftware.com/focus/Modules.p    | hp?modname=Sche     | duling/Schedule.php&mod ···         | • ♥ ☆ =                                  |
| Student Schedule                   |                               |                     | 💢 Genara                            | Marie Abrego                             |
| Courses                            |                               |                     |                                     |                                          |
| View/Edit th                       | is Course List Students in th | his Course List Unf | illed Requests in this Course       | Search                                   |
| 20 Subjects                        | 30 Courses                    | 18-82               | 5 Sections                          | 12 A A A A A A A A A A A A A A A A A A A |
| Subject                            | Course                        | Course Num          | Section                             | Available<br>Seats                       |
| No Credit                          | CHEM 1                        | 2003340             | 02 - 001 - Alyssa Pickett Cerkleski | 25                                       |
| Physical Education                 | CHEM 1 HON                    | 2003350             | 04 - 002 - Alyssa Pickett Cerkleski | 25                                       |
| Practical Arts                     | ENV SCI                       | 2001340             | 05 - 004 - Alyssa Pickett Cerkleski | 25                                       |
| Science                            | Env. Scnience Honors          | 2001341             | 06 - 005 - Henry Kaiser             | 25                                       |
| Social Studies Electives           | ERTH/SPA SCI                  | 2001310             | 07 - 003 - Alyssa Pickett Cerkleski | 25                                       |
| US History                         | ERTH/SPA SCI                  | 2001310S            |                                     |                                          |
| Vocational                         | ERTH/SPA SCI                  | 2001310E            |                                     |                                          |
| World History                      | ERTH/SPA SCI                  | 2001310N            |                                     |                                          |
| World Languages                    | FUND INTEG SCI 2              | 7920035V            |                                     |                                          |

The selected section is added to the student's schedule.

After the student has a schedule and you want to auto-schedule the student again, you need to delete the existing schedule first.

## Deleting Requests Individually

**1.** Click the red minus sign to the left of the request.

| emog         | jraphic               | Enrollment Schee                | dule Reques | ts Grades  | Absences                  | Activities                     | Referrals | Test<br>History | Audit<br>Trail | Grad ISP I<br>Page I | Files SSS Choid   | ce Billing Se | earch                | •     |
|--------------|-----------------------|---------------------------------|-------------|------------|---------------------------|--------------------------------|-----------|-----------------|----------------|----------------------|-------------------|---------------|----------------------|-------|
| Requ<br>00 C | uests An<br>Fredits A | d 2 Alternates<br>nd 7.00 Units |             |            |                           |                                |           |                 |                |                      | School: 2022-2023 | (Grade 10) Fo | Courses For All Gr   | 0041  |
| Exp          | ort 🖳                 | Filter: OFF                     | ]           |            |                           |                                |           |                 |                | 1                    | Approved by       | Counselor:    | Locked for Students: |       |
|              |                       | Course                          | Credits     | Course # 🛊 | Schedule<br>First <b></b> | Elective<br>Priority <b>\$</b> | Term      | 1               | Inclusion 🛊    | With Teacher         | Without Teacher   | With Period 🖨 | Without Period 🖨     | Appro |
|              |                       |                                 |             |            |                           |                                |           |                 |                |                      |                   |               |                      |       |
| -            |                       | ENG 2 (1001340)                 | 1.00        | 1001340    |                           |                                |           |                 |                |                      |                   |               |                      |       |
| -            |                       | ALG 2 (1200330)                 | 1.00        | 1200330    |                           |                                |           |                 |                |                      | <b>V</b>          |               | <b>V</b>             |       |
| -            |                       | US HIST (2100310)               | 1.00        | 2100310    |                           |                                |           |                 |                |                      |                   |               |                      |       |
| -            |                       | BIO 1 (2000310)                 | 1.00        | 2000310    |                           |                                |           |                 |                |                      |                   |               |                      |       |
| -            |                       | SPANISH 2 (0708350              | ) 🔽 1.00    | 0708350    |                           |                                |           |                 |                |                      |                   |               |                      |       |
| -            |                       | WEIGHT TRAIN 1 (1.              | 🔽 1.00      | 1501340    |                           |                                |           |                 |                |                      |                   |               |                      |       |
| -            |                       | 2-D STUDIO ART 2 (.             | 🔽 1.00      | 0101310    |                           | 1                              |           |                 |                |                      |                   |               |                      |       |
| -            |                       | BAND 2 (1302310)                | 1.00        | 1302310    |                           | 2                              |           |                 |                |                      |                   |               |                      |       |
| _            |                       | CHORUS 1 (1303300               | ) 🔽 1.00    | 1303300    |                           | 3                              |           |                 |                |                      |                   |               |                      |       |

**2.** In the confirmation message, click **OK**.

| sandbox.focusschoolsoftware.com s<br>Are you sure you want to delete this record | -      |    |  |
|----------------------------------------------------------------------------------|--------|----|--|
|                                                                                  | Cancel | ОК |  |
| le                                                                               |        |    |  |

### **Deleting Multiple Requests**

**1.** Select the check box next to each request to delete, or select the check box in the column header to select all the requests in the table.

2. Click Delete Selected Requests at the top of the screen.

| Dem  | ographic               | Enrollment Sche                 | dule | Requests  | Grades        | Absences            | Activities             |        | Test<br>History | Audit<br>Trail | Grad ISP I<br>Page I | Files SSS Choic   | ce Billing Se    | earch                | •        |
|------|------------------------|---------------------------------|------|-----------|---------------|---------------------|------------------------|--------|-----------------|----------------|----------------------|-------------------|------------------|----------------------|----------|
|      |                        |                                 |      |           |               |                     |                        | Delete | Selecte         | ed Requests    | Auto-Schedu          | Ile this Student  | Include Inactive | Courses For All Gra  | ade Leve |
| , Re | quests An<br>Credits A | d 2 Alternates<br>nd 7.00 Units |      |           |               |                     |                        |        |                 |                | Prior Primary S      | School: 2022-2023 | (Grade 10) Fo    | cus High School - 0  | 0041     |
|      |                        |                                 |      |           |               |                     |                        |        |                 |                |                      | Approved by       | Counselor: 🗌     | Locked for Students: |          |
| Ex   | port 🖳                 | Filter: OFF                     | ]    |           |               |                     |                        |        |                 |                |                      |                   |                  |                      |          |
|      |                        | Course <b></b>                  |      | Credits 🛊 | Course # 🛊    | Schedule<br>First ∳ | Elective<br>Priority 🛊 | Term   | I               | nclusion 🛊     | With Teacher         | Without Teacher   | With Period      | Without Period       | Appro    |
|      |                        |                                 | V    |           |               |                     |                        |        |                 |                |                      |                   |                  |                      |          |
| -    |                        | ENG 2 (1001340)                 | V    | 1.00      | 1001340       |                     |                        |        |                 |                |                      |                   |                  |                      |          |
| -    |                        | ALG 2 (1200330)                 | V    | 1.00      | 1200330       |                     |                        |        |                 |                |                      |                   |                  |                      |          |
| -    |                        | US HIST (2100310)               | V    | 1.00      | 2100310       |                     |                        |        |                 |                |                      |                   |                  |                      |          |
|      |                        | BIO 1 (2000310)                 | V    | 1.00      | 2000310       |                     |                        |        |                 |                |                      |                   |                  |                      |          |
| -    |                        | SPANISH 2 (0708350              | ) 🔽  | 1.00      | 0708350       |                     |                        |        |                 |                |                      |                   |                  |                      |          |
| -    |                        | WEIGHT TRAIN 1 (1               | 🔽    | 1.00      | 1501340<br>() |                     |                        |        |                 |                |                      |                   |                  |                      |          |
|      |                        | 2-D STUDIO ART 2 (              | 🔽    | 1.00      | 0101310       |                     | 1                      |        |                 |                |                      |                   |                  |                      |          |
|      |                        | BAND 2 (1302310)                | V    | 1.00      | 1302310<br>() |                     | 2                      |        |                 |                |                      |                   |                  |                      |          |
| -    |                        | CHORUS 1 (1303300               | D) 🔽 | 1.00      | 1303300       |                     | 3                      |        |                 |                |                      |                   |                  |                      |          |

#### 3. In the confirmation message, click OK.

| sandbox.focusschoolsoftware.co | -      | 1  |
|--------------------------------|--------|----|
| ie                             | Cancel | ок |
|                                | -      | ال |

### Students Entering Requests in the Student Portal

If students are allowed to enter their own course requests, students will do so from the Class Requests screen in the Student Portal. This procedure documents the student point of view when entering course requests.

Focus will review a student's grade history and schedule to determine prerequisite requirements.

1. If a student is entering a course request for the next year and is currently scheduled into the prerequisite course this year, Focus will assume the student will pass the

course and meet the requirement. The student will not need a grade history record present.

2. For a grade record to meet the prerequisite, the student must have earned credit (i.e., the Credits Earned field cannot be 0), and the grade record must be flagged for Course History.

If the district leverages extra characters on course numbers, the system will match the course numbers exactly. For example, if the prerequisite is entered with an 8-digit course number, Focus will match the full 8-digit course number when comparing schedule and grade records. However, if the district enters a prerequisite with a 7-digit course number, Focus will only match the first 7 digits.

#### 1. Click Class Requests.

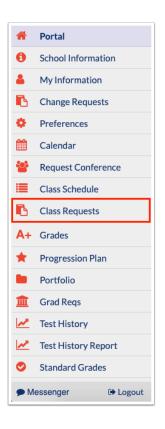

Any requests already entered by administrative staff, teachers, or the student will be displayed in the table at the top of the screen. Requests entered by administrative staff or teachers will be locked from editing by the student.

|    | uests An<br>Credits A | d 0 Alternates<br>nd 2.00 Units |           |            |                        |        |              |                 |             | Арр              | roved by Counselor: No Lo | cked for Students: No               |
|----|-----------------------|---------------------------------|-----------|------------|------------------------|--------|--------------|-----------------|-------------|------------------|---------------------------|-------------------------------------|
| хp | ort 🖺                 | Filter: OFF                     |           |            |                        |        |              |                 |             |                  |                           |                                     |
|    |                       | Course                          | Credits 🛊 | Course # 🛊 | Elective<br>Priority 🛊 | Term 🛊 | With Teacher | Without Teacher | With Period | Without Period 🛊 | Approved By Teacher 🛊     | Last Modified                       |
|    |                       |                                 | 1         |            |                        |        |              |                 |             |                  |                           |                                     |
|    |                       | ENG 2 (1001340)                 | 1.00      | 1001340    |                        |        |              |                 |             |                  |                           | Weiss, Ashley<br>Mar 08, 2023 10:44 |
|    |                       | GEO (1206310)                   | 1.00      | 1206310    |                        |        |              |                 |             |                  |                           | Weiss, Ashley<br>Mar 08, 2023 10:45 |

Students can enter requests in the table at the top of the screen or by using the Quick List at the bottom of the screen. The Quick List is organized by graduation subject. If any requests have already been entered for a graduation subject, a green check mark will display next to the subject.

**2.** To enter requests using the Quick List, select a course from the pull-down next to the graduation requirement.

| Add a Request: Quick List                               |                            |
|---------------------------------------------------------|----------------------------|
| 21 Requirements                                         |                            |
| Subject                                                 | Course / Elective Priority |
| English                                                 | ✓                          |
| Math                                                    |                            |
| Science                                                 |                            |
| Equally Rigorous course that counts for Science credits |                            |
| World History                                           |                            |
| US History                                              | US HIST (2100310)          |
| American Government                                     |                            |
| Economics                                               |                            |
| Algebra 1                                               |                            |
| Geometry                                                | ✓                          |
| Biology                                                 |                            |
| World Languages                                         |                            |
| Approved Practical/ Performing Fine Arts                |                            |
| Practical Arts                                          |                            |
| Physical Education                                      |                            |
| Норе                                                    |                            |
| Vocational                                              |                            |
| Exceptional Student                                     |                            |

**3.** For electives, enter the **Elective Priority** in the field next to the course pull-down.

A priority of 1 ensures the elective is scheduled at the same level as courses without a number. A priority of 2 or higher will only be scheduled if a course with an elective priority of 1 could not be scheduled. Leaving the priority blank indicates that this is a core or non-elective course. If this is left blank, than alternative requests will not be looked at by the system.

| Electives BAND 1 (1302300) |
|----------------------------|
|----------------------------|

**4.** If an additional elective needs to be requested beyond the three spaces provided, click the green plus icon.

|--|

#### **5.** Select the course from the pull-down and enter the **Elective Priority**.

| Electives BAND 1 (1302300) I 1 THEATRE 1 (0400310) I 2 C-D STUDIO ART 1 (01013 I 3 MUSIC THEATRE 1 (04007 I 4 3 |  |
|----------------------------------------------------------------------------------------------------|--|
|----------------------------------------------------------------------------------------------------|--|

### **6.** After entering the requests in the Quick List, click **Save**.

| 21 Requirements<br>subject                              | Course / Elective Priority |
|---------------------------------------------------------|----------------------------|
| English                                                 | ✓ I                        |
| lath                                                    |                            |
| Science                                                 | INTRO TO MARINE (OCB1      |
| Equally Rigorous course that counts for Science credits |                            |
| Vorld History                                           | <b>X</b>                   |
| JS History                                              | <b>X</b>                   |
| American Government                                     | <b>X</b>                   |
| Economics                                               | <b>X</b>                   |
| Algebra 1                                               | V                          |
| Geometry                                                | ✓                          |
| Biology                                                 | X                          |
| Vorld Languages                                         | AP SPANISH LIT & CU (07    |
| Approved Practical/ Performing Fine Arts                | <b>X</b>                   |
| Practical Arts                                          |                            |
| Physical Education                                      | <b>V</b>                   |
| lope                                                    |                            |
| /ocational                                              |                            |

If an error is encountered, such as the prerequisites for a requested course have not been taken, a pop-up window will display with the error.

**7.** Click **Cancel** to close the message, and then change the request that caused the error. Click **Save**.

| E    | rror: Not all of the prerequisites have been taken for SPANISH 2 (0708350) |           |
|------|----------------------------------------------------------------------------|-----------|
| -    |                                                                            |           |
| mont |                                                                            | Cancel // |

Once there are no errors, the requests are added to the table at the top of the screen.

| uests And 3 Alternates<br>Credits And 6.00 Units<br>port 🕘 🥃 Filter: OFF |  |                         |           |          |                        |        |              |                 |               |                  |                       | Approved by Counselor: No Locked for Students: N |  |  |
|--------------------------------------------------------------------------|--|-------------------------|-----------|----------|------------------------|--------|--------------|-----------------|---------------|------------------|-----------------------|--------------------------------------------------|--|--|
|                                                                          |  | Course 🛓                | Credits 븆 | Course # | Elective<br>Priority 🛊 | Term 🛊 | With Teacher | Without Teacher | With Period 🛊 | Without Period 🛊 | Approved By Teacher 🛓 | Last Modified                                    |  |  |
|                                                                          |  |                         |           |          |                        |        |              |                 |               |                  |                       |                                                  |  |  |
|                                                                          |  | ENG 2 (1001340)         | 1.00      | 1001340  |                        |        |              |                 |               |                  | 0                     | Weiss, Ashley<br>Mar 08, 2023 10:44              |  |  |
|                                                                          |  | GEO (1206310)           | 1.00      | 1206310  |                        |        |              |                 |               |                  |                       | Weiss, Ashley<br>Mar 08, 2023 10:45              |  |  |
|                                                                          |  | INTRO TO MARINE (OC     | 1.00      | OCB1000  |                        |        |              |                 |               |                  |                       | Abe, Charlie<br>Mar 08, 2023 11:04               |  |  |
|                                                                          |  | AP SPANISH LIT & CU (   | 1.00      | 0708410  |                        |        |              |                 |               |                  |                       | Abe, Charlie<br>Mar 08, 2023 11:04               |  |  |
|                                                                          |  | BAND 1 (1302300)        | 1.00      | 1302300  | 1                      |        |              |                 |               |                  |                       | Abe, Charlie<br>Mar 08, 2023 11:04               |  |  |
|                                                                          |  | THEATRE 1 (0400310)     | 1.00      | 0400310  | 2                      |        |              |                 |               |                  |                       | Abe, Charlie<br>Mar 08, 2023 11:04               |  |  |
|                                                                          |  | 2-D STUDIO ART 1 (010 🔽 | 1.00      | 0101300  | 3                      |        |              |                 |               |                  |                       | Abe, Charlie<br>Mar 08, 2023 11:04               |  |  |
|                                                                          |  | MUSIC THEATRE 1 (040    | 1.00      | 0400700  | 4                      |        |              |                 |               |                  |                       | Abe, Charlie<br>Mar 08, 2023 11:04               |  |  |
|                                                                          |  | SOCIOLOGY (2108300)     | 1.00      | 2108300  |                        |        |              |                 |               |                  |                       | Abe, Charlie<br>Mar 08, 2023 11:04               |  |  |

**8.** To add requests to the table at the top of the screen, select the **Course** to request in the blank row.

**9.** For electives, enter the **Elective Priority**.

| eq<br>) ( | uests An<br>Credits A | nd 3 Alternates<br>and 6.00 Units | Approved by Counselor: No Locked for Students: No |            |                        |        |              |                 |               |                  |                       |                                        |
|-----------|-----------------------|-----------------------------------|---------------------------------------------------|------------|------------------------|--------|--------------|-----------------|---------------|------------------|-----------------------|----------------------------------------|
| хp        | oort 🖳                | Filter: OFF                       |                                                   |            |                        |        |              |                 |               |                  |                       |                                        |
|           |                       | Course 🛓                          | Credits                                           | Course # 🛊 | Elective<br>Priority 🛊 | Term 🛊 | With Teacher | Without Teacher | With Period 븆 | Without Period 荣 | Approved By Teacher 🛊 | Last Modified 🛊                        |
|           |                       | 3-D STUDIO ART 1 (010 🚺           |                                                   | 0101330    | 5                      |        |              |                 |               |                  |                       |                                        |
|           |                       | ENG 2 (1001340)                   | 1.00                                              | 1001340    |                        |        |              |                 |               |                  |                       | Weiss, Ashley<br>Mar 08, 2023 10:44 AM |
|           |                       | GEO (1206310)                     | 1.00                                              | 1206310    |                        |        |              |                 |               |                  |                       | Weiss, Ashley<br>Mar 08, 2023 10:45 Af |
| -         |                       | INTRO TO MARINE (OC               | 1.00                                              | OCB1000    |                        |        |              |                 |               |                  |                       | Abe, Charlie<br>Mar 08, 2023 11:04 AM  |
| -         |                       | AP SPANISH LIT & CU (             | 1.00                                              | 0708410    |                        |        |              |                 |               |                  |                       | Abe, Charlie<br>Mar 08, 2023 11:04 AM  |
| -         |                       | BAND 1 (1302300)                  | 1.00                                              | 1302300    | 1                      |        |              |                 |               |                  |                       | Abe, Charlie<br>Mar 08, 2023 11:04 Af  |
| -         |                       | THEATRE 1 (0400310)               | 1.00                                              | 0400310    | 2                      |        |              |                 |               |                  |                       | Abe, Charlie<br>Mar 08, 2023 11:04 Af  |
| -         |                       | 2-D STUDIO ART 1 (010 🔽           | 1.00                                              | 0101300    | 3                      |        |              |                 |               |                  |                       | Abe, Charlie<br>Mar 08, 2023 11:04 Al  |
| •         |                       | MUSIC THEATRE 1 (040 V            | 1.00                                              | 0400700    | 4                      |        |              |                 |               |                  |                       | Abe, Charlie<br>Mar 08, 2023 11:04 Al  |
|           |                       | SOCIOLOGY (2108300)               | 1.00                                              | 2108300    |                        |        |              |                 |               |                  |                       | Abe, Charlie<br>Mar 08, 2023 11:04 Al  |

**10.** Press **Enter** to add the request.

**11.** To modify a request entered by the student, select a different **Course** or change the **Elective Priority**. The rest of the fields cannot be edited by the student.

| Cre | ests And 4 Alternates<br>edits And 6.00 Units | Approved by Counselor: No Locked for Students: N |            |                         |      |              |                 |             |                  |                     |                                     |
|-----|-----------------------------------------------|--------------------------------------------------|------------|-------------------------|------|--------------|-----------------|-------------|------------------|---------------------|-------------------------------------|
| C   | Course ★                                      | Credits                                          | Course # 🛊 | Elective<br>Priority \$ | Term | With Teacher | Without Teacher | With Period | Without Period 🛊 | Approved By Teacher | Last Modified                       |
|     |                                               |                                                  |            |                         | ]    |              |                 |             |                  |                     |                                     |
|     | 3-D STUDIO ART 1 (0                           | 10 🔽                                             | 0101330    | 5                       |      |              |                 |             |                  |                     |                                     |
| 0   | culinary                                      |                                                  | .0         |                         |      |              |                 |             |                  |                     | Weiss, Ashley<br>Mar 08, 2023 10:44 |
|     | CULINARY ARTS 1 (<br>CULINARY ARTS 2 (        |                                                  | .0         |                         |      |              |                 |             |                  |                     | Weiss, Ashley<br>Mar 08, 2023 10:45 |
| C   | CULINARY ARTS 3 (                             | 800530)                                          | 00         |                         |      |              |                 |             |                  |                     | Abe, Charlie<br>Mar 08, 2023 11:04  |
| C   | CULINARY ARTS 4 (4<br>Financial Algebra (12)  |                                                  | .0         |                         |      |              |                 |             |                  |                     | Abe, Charlie<br>Mar 08, 2023 11:04  |
| C   | AP CALCULUS BC (1<br>AP CALCULUS AB (1        |                                                  | 10         | 1                       |      |              |                 |             |                  |                     | Abe, Charlie<br>Mar 08, 2023 11:04  |
| C   | PRE-CALCULUS HO                               | l (1202340)                                      | .0         | 2                       |      |              |                 |             |                  |                     | Abe, Charlie<br>Mar 08, 2023 11:04  |
| C   | SELF-DETERMINATI                              |                                                  | 10         | 3                       |      |              |                 |             |                  |                     | Abe, Charlie<br>Mar 08, 2023 11:04  |
| C   | MUSIC THEATRE 1 (0                            | 40 🔽 1.00                                        | 0400700    | 4                       |      |              |                 |             |                  |                     | Abe, Charlie<br>Mar 08, 2023 11:04  |
| C   | SOCIOLOGY (210830                             | D) 🔽 1.00                                        | 2108300    |                         |      |              |                 |             |                  |                     | Abe, Charlie<br>Mar 08, 2023 11:04  |

#### **12.** To delete a request entered by the student, click the red minus sign next to the course.

| Ċ | Credits A | nd 4 Alternates<br>And 6.00 Units | Approved by Counselor: No Locked for Students: No |            |                        |        |              |                 |             |                |                     |                                       |
|---|-----------|-----------------------------------|---------------------------------------------------|------------|------------------------|--------|--------------|-----------------|-------------|----------------|---------------------|---------------------------------------|
| I |           | Course 🛊                          | Credits 🛓                                         | Course # 🛓 | Elective<br>Priority 🛊 | Term ⋕ | With Teacher | Without Teacher | With Period | Without Period | Approved By Teacher | Last Modified                         |
|   |           |                                   |                                                   |            |                        |        |              |                 |             |                |                     |                                       |
|   |           | CULINARY ARTS 1 (880 🔽            |                                                   | 8800510    | 5                      |        |              |                 |             |                |                     |                                       |
| Ī |           | ENG 2 (1001340)                   | 1.00                                              | 1001340    |                        |        |              |                 |             |                |                     | Weiss, Ashley<br>Mar 08, 2023 10:44 A |
|   |           | GEO (1206310)                     | 1.00                                              | 1206310    |                        |        |              |                 |             |                |                     | Weiss, Ashley<br>Mar 08, 2023 10:45 A |
| • |           | INTRO TO MARINE (OC               | 1.00                                              | OCB1000    |                        |        |              |                 |             |                |                     | Abe, Charlie<br>Mar 08, 2023 11:04 A  |
| • |           | AP SPANISH LIT & CU (             | 1.00                                              | 0708410    |                        |        |              |                 |             |                |                     | Abe, Charlie<br>Mar 08, 2023 11:04 A  |
| • |           | BAND 1 (1302300)                  | 1.00                                              | 1302300    | 1                      |        |              |                 |             |                |                     | Abe, Charlie<br>Mar 08, 2023 11:04 A  |
| • |           | THEATRE 1 (0400310)               | 1.00                                              | 0400310    | 2                      |        |              |                 |             |                |                     | Abe, Charlie<br>Mar 08, 2023 11:04 A  |
| • |           | 2-D STUDIO ART 1 (010 🔽           | 1.00                                              | 0101300    | 3                      |        |              |                 |             |                |                     | Abe, Charlie<br>Mar 08, 2023 11:04 A  |
|   |           | MUSIC THEATRE 1 (040              | 1.00                                              | 0400700    | 4                      |        |              |                 |             |                |                     | Abe, Charlie<br>Mar 08, 2023 11:04 A  |
|   |           | SOCIOLOGY (2108300)               | 1.00                                              | 2108300    |                        |        |              |                 |             |                |                     | Abe, Charlie<br>Mar 08, 2023 11:04 A  |

### **13.** In the confirmation message, click **OK**.

| sandbox.focusschoolsoftware.com s<br>Are you sure you want to delete this recor | -      | F  |
|---------------------------------------------------------------------------------|--------|----|
|                                                                                 | Cancel | ок |
|                                                                                 |        |    |

**14.** To delete multiple requests, select the check box next to each request to delete.

| 0 0 | uests And 3 Alternates<br>Credits And 6.00 Units<br>port 🕘 🥽 Fliter: OFF |                         |           |            |                         |        |              |                 |               |                  |                     | Approved by Counselor: No Locked for Students: No |  |  |
|-----|--------------------------------------------------------------------------|-------------------------|-----------|------------|-------------------------|--------|--------------|-----------------|---------------|------------------|---------------------|---------------------------------------------------|--|--|
|     |                                                                          | Course                  | Credits 🛊 | Course # 🛓 | Elective<br>Priority \$ | Term 🛊 | With Teacher | Without Teacher | With Period 🛊 | Without Period 븆 | Approved By Teacher | Last Modified                                     |  |  |
|     |                                                                          |                         |           |            |                         |        |              |                 |               |                  | 0                   |                                                   |  |  |
|     |                                                                          | ENG 2 (1001340)         | 1.00      | 1001340    |                         |        |              |                 |               |                  |                     | Weiss, Ashley<br>Mar 08, 2023 10:44 A             |  |  |
|     |                                                                          | GEO (1206310)           | 1.00      | 1206310    |                         |        |              |                 |               |                  |                     | Weiss, Ashley<br>Mar 08, 2023 10:45 A             |  |  |
| -   |                                                                          | INTRO TO MARINE (OC     | 1.00      | OCB1000    |                         |        |              |                 |               |                  |                     | Abe, Charlie<br>Mar 08, 2023 11:04 A              |  |  |
| -   |                                                                          | AP SPANISH LIT & CU ( V | 1.00      | 0708410    |                         |        |              |                 |               |                  |                     | Abe, Charlie<br>Mar 08, 2023 11:04 A              |  |  |
| -   |                                                                          | BAND 1 (1302300)        | 1.00      | 1302300    | 1                       |        |              |                 |               |                  |                     | Abe, Charlie<br>Mar 08, 2023 11:04 A              |  |  |
| -   |                                                                          | THEATRE 1 (0400310)     | 1.00      | 0400310    | 2                       |        |              |                 |               |                  |                     | Abe, Charlie<br>Mar 08, 2023 11:04 A              |  |  |
| -   |                                                                          | 2-D STUDIO ART 1 (010 🔽 | 1.00      | 0101300    | 3                       |        |              |                 |               |                  |                     | Abe, Charlie<br>Mar 08, 2023 11:04 A              |  |  |
| -   |                                                                          | MUSIC THEATRE 1 (040    | 1.00      | 0400700    | 4                       |        |              |                 |               |                  |                     | Abe, Charlie<br>Mar 08, 2023 11:04 A              |  |  |
| _   |                                                                          | SOCIOLOGY (2108300)     | 1.00      | 2108300    |                         |        |              |                 |               |                  |                     | Abe, Charlie<br>Mar 08, 2023 11:04 A              |  |  |

### **15.** Click **Delete Selected Requests** at the top-right corner of the screen.

| quests And 3 Alternates<br>Credits And 6.00 Units |          |                         |                  |            |                         |        |              |                 |               |                  |                       | Approved by Counselor: No Locked for Students |  |
|---------------------------------------------------|----------|-------------------------|------------------|------------|-------------------------|--------|--------------|-----------------|---------------|------------------|-----------------------|-----------------------------------------------|--|
|                                                   |          | Course \$               | Credits <b>♦</b> | Course # 🛓 | Elective<br>Priority \$ | Term 🛔 | With Teacher | Without Teacher | With Period 🛓 | Without Period 🛊 | Approved By Teacher 🛓 | Last Modified                                 |  |
| ſ                                                 |          |                         |                  |            |                         |        |              |                 |               |                  |                       |                                               |  |
| Ī                                                 |          | ENG 2 (1001340)         | 1.00             | 1001340    |                         |        |              |                 |               |                  |                       | Weiss, Ashley<br>Mar 08, 2023 10:4            |  |
|                                                   |          | GEO (1206310)           | 1.00             | 1206310    |                         |        |              |                 |               |                  |                       | Weiss, Ashley<br>Mar 08, 2023 10:4            |  |
|                                                   |          | INTRO TO MARINE (OC     | 1.00             | OCB1000    |                         |        |              |                 |               |                  |                       | Abe, Charlie<br>Mar 08, 2023 11:0             |  |
|                                                   |          | AP SPANISH LIT & CU (   | 1.00             | 0708410    |                         |        |              |                 |               |                  |                       | Abe, Charlie<br>Mar 08, 2023 11:04            |  |
|                                                   |          | BAND 1 (1302300)        | 1.00             | 1302300    | 1                       |        |              |                 |               |                  |                       | Abe, Charlie<br>Mar 08, 2023 11:04            |  |
|                                                   |          | THEATRE 1 (0400310)     | 1.00             | 0400310    | 2                       |        |              |                 |               |                  |                       | Abe, Charlie<br>Mar 08, 2023 11:0             |  |
|                                                   |          | 2-D STUDIO ART 1 (010 🔽 | 1.00             | 0101300    | 3                       |        |              |                 |               |                  |                       | Abe, Charlie<br>Mar 08, 2023 11:0             |  |
|                                                   | <b>Z</b> | MUSIC THEATRE 1 (040    | 1.00             | 0400700    | 4                       |        |              |                 |               |                  |                       | Abe, Charlie<br>Mar 08, 2023 11:0             |  |
|                                                   |          | SOCIOLOGY (2108300)     | 1.00             | 2108300    |                         |        |              |                 |               |                  |                       | Abe, Charlie<br>Mar 08, 2023 11:0             |  |

#### **16.** In the confirmation message, click **OK**.

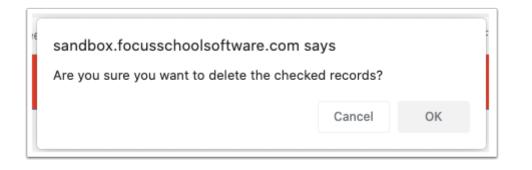

Students cannot modify or delete requests entered by administrative staff or teachers.